## Apple Online 4.0 DIYs!

**Business moves faster every day and we know you need to be able to accommodate your client's requests quickly. The Apple Online 4.0 Booking Engine provides you with the following functionality to meet these needs:**

- Book deviations for passengers from different cities
- Search for all current reservation numbers
- Request paper documents
- Send Agent and Consumer invoices on demand
- Email quotes to your clients
- Compare pricing for up to 3 different hotels, destinations or dates at once
- Price different room categories when searching for availability
- Change/edit passenger names, phone numbers. Or birthdates on existing reservations (Charter/Land Only bookings)
- Add Travel Agent service fees
- Make changes to option bookings as well as guaranteed bookings
- Add/change transfers and excursion supplements
- Cancel individual passengers or entire bookings (Charter/ Land Only booking)
- Add scheduled air to land only bookings and still get the packaged rate
- Add/ change hotel requests
- View charter rotations and class of service that have been booked via the recap screen, to determine if the booking qualifies for Best Price Guarantee

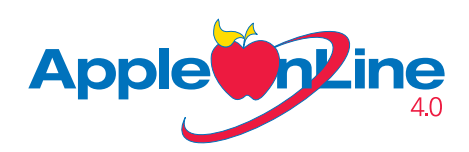

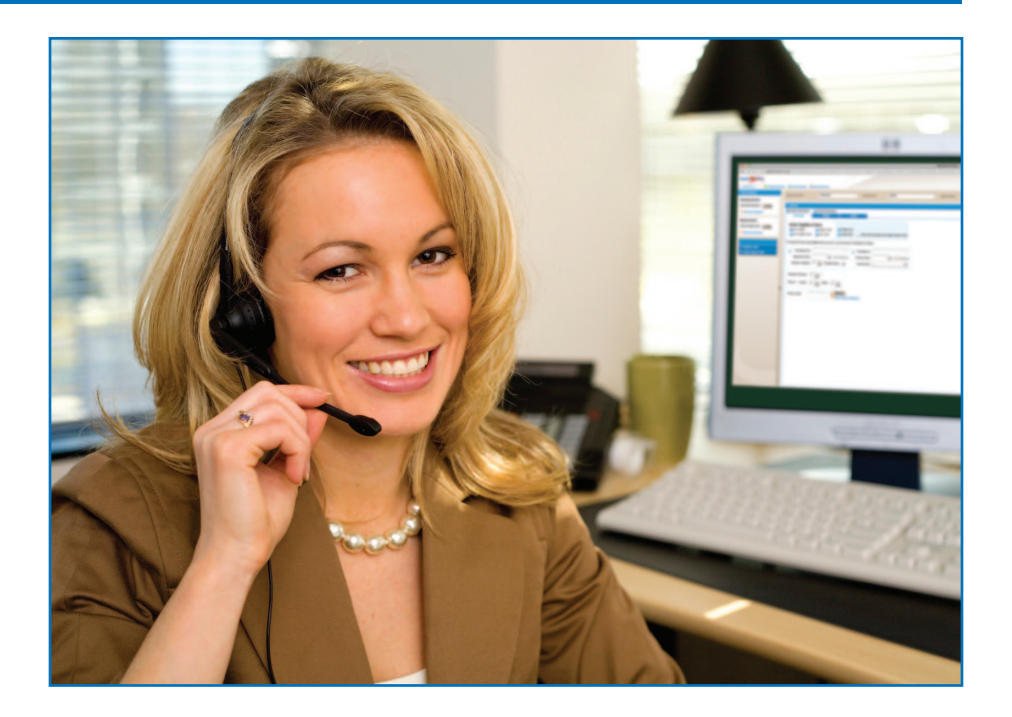

To begin utilizing the booking engine, simply click on the link below, or copy and paste the URL into your internet browser. The link to our booking engine is **[abe.applevacations.com/abe](https://abe.applevacations.com/abe)** and it is compatible with all web browsers that support Flash Player. The username and password are your agency's Apple account number and the password selected by your agency. Please check our Travel Agent Cafe to view our getting started videos: How to create a basic booking, Advanced Shopping, Change/Modify Bookings and more.

We want to hear from you as you utilize Apple Online 4.0. Please be sure to provide feedback on your experience, likes and dislikes. We want to ensure AOL 4.0 is as easy as possible to navigate and understand. You can email your comments to TASupport@AppleVac.com.

**For additional hands on training or helpful hints, please contact your area Business Development Manager. If you experience connectivity issues, please call 800-727-3460 for assistance.**

For your convenience, the 3.0 version of AOL will continue to be available.

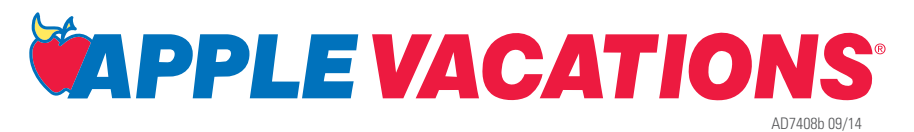